### **How to Read BOExi MCCD\_SR\_3530 Proofing Department Class Schedule**

## **BACKGROUND**

MCCD\_SR\_3530 details class data and is the most complete schedule building and monitoring tool in support of each class to be delivered in any given term. The report is formatted in three sections and displays course data, class data and class meeting pattern data. Class start and end dates; instruction mode; meeting pattern; enrollment capacity; grading basis; special designations, i.e., honors, dual enrollment, etc.; and instructor information are included on the report. Page 2 explains course data, page 3 explains class data, page 4 explains meeting pattern data, page 5 explains combined section data, and page 6 explains learning community data.

## **Phoenix College Proofing Department Class Schedule** For Term: 4196 - Fall 2019

Data Date & Time: Run Date & Time: 07/08/2019 07:00 am

Report ID: MCCD\_SR\_3530

Grp

For Academic Org: (Chemistry)

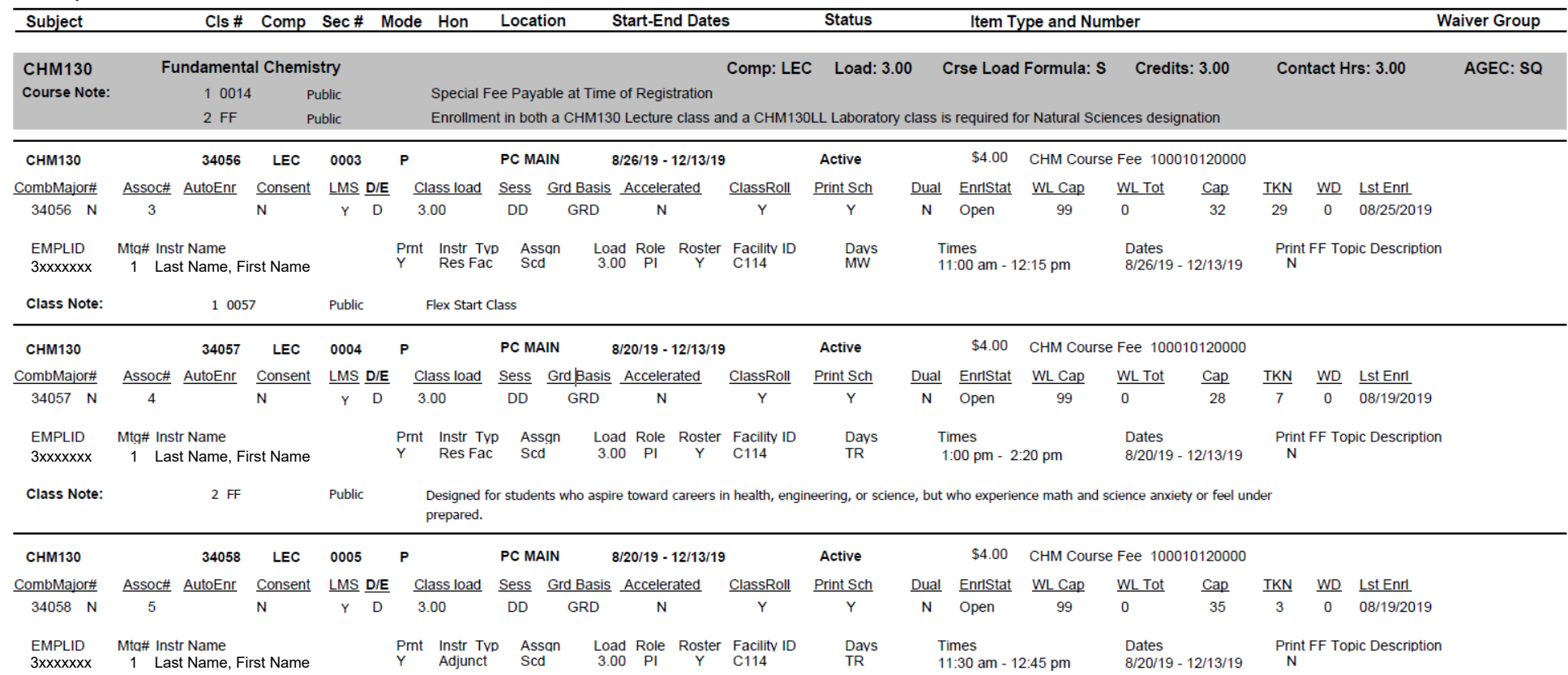

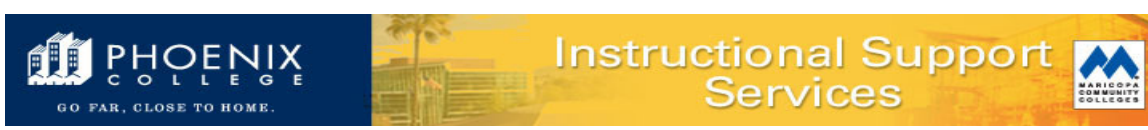

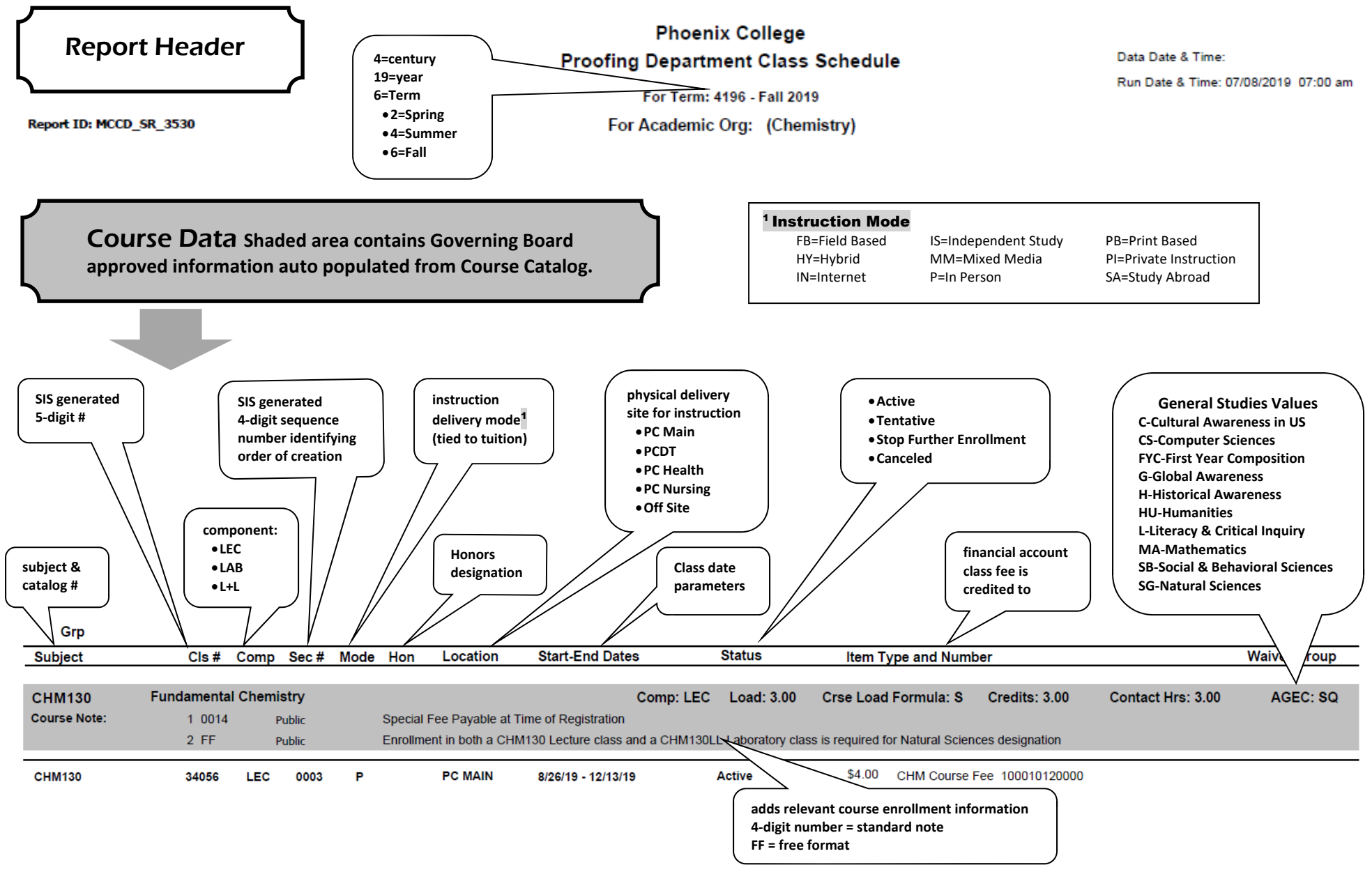

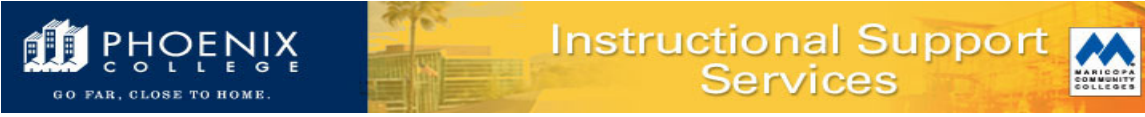

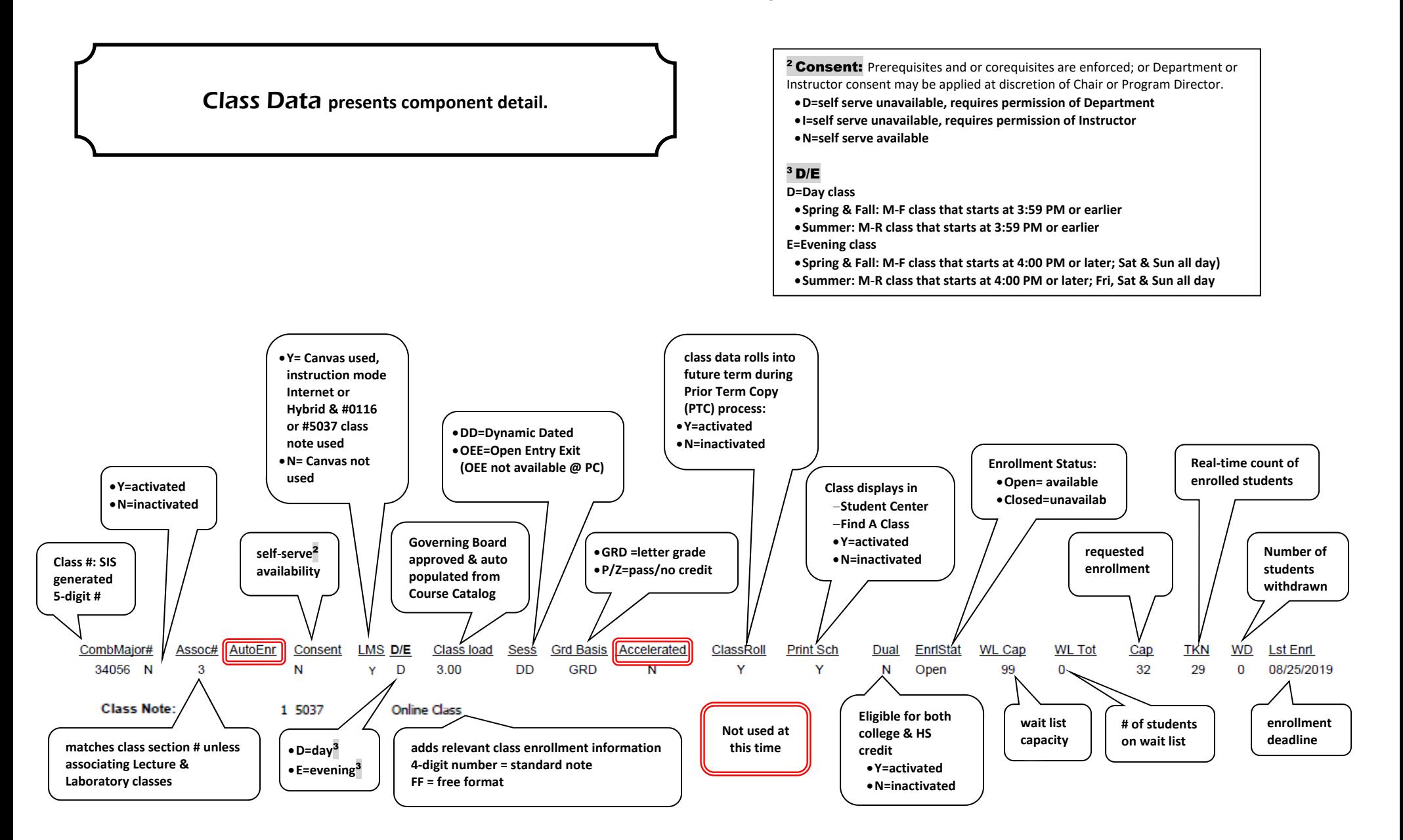

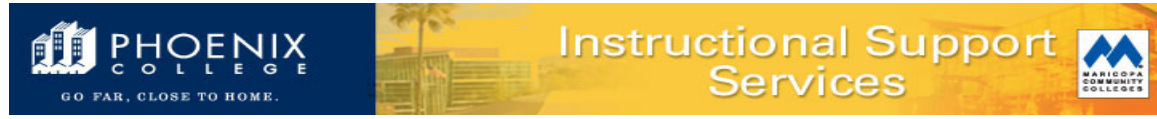

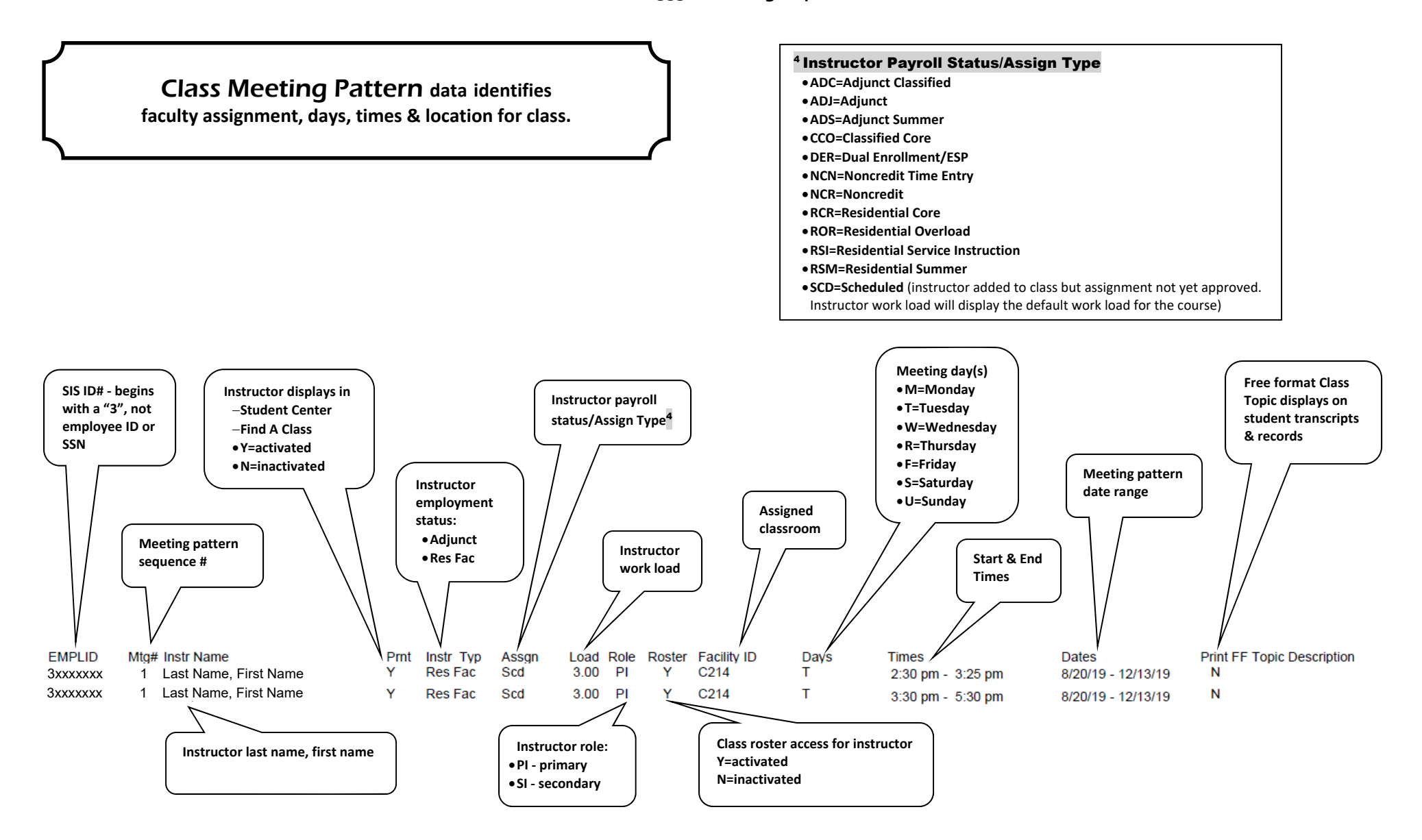

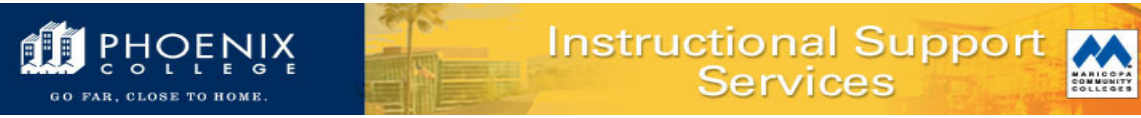

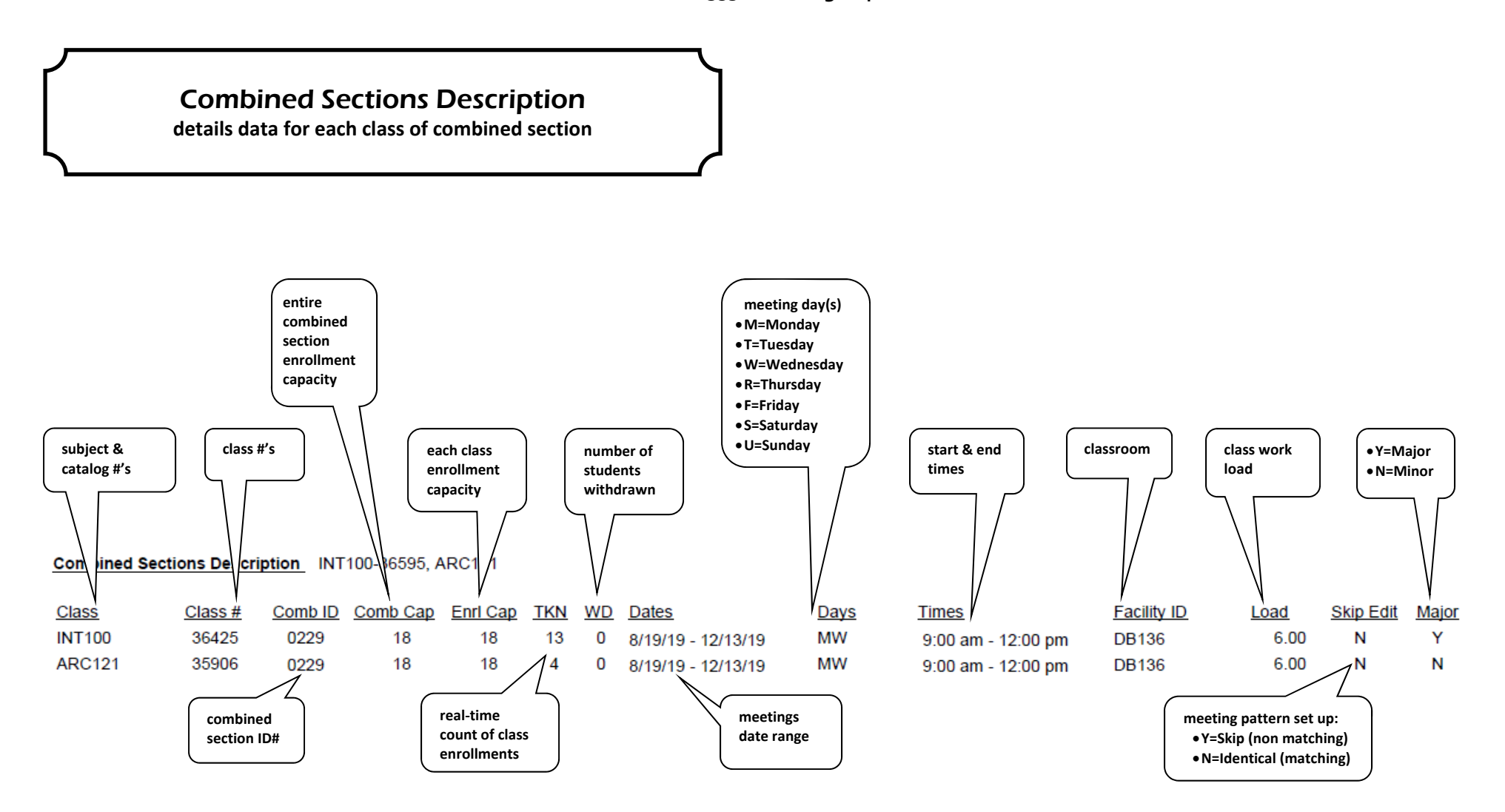

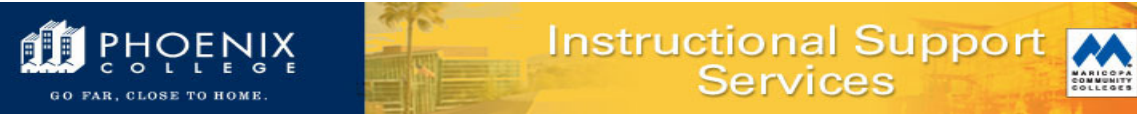

**How to Read BOExi MCCD\_SR\_3530 Proofing Department Class Schedule**

# Learning Community

**classes linked/connected to one another for concurrent enrollment purposes.** 

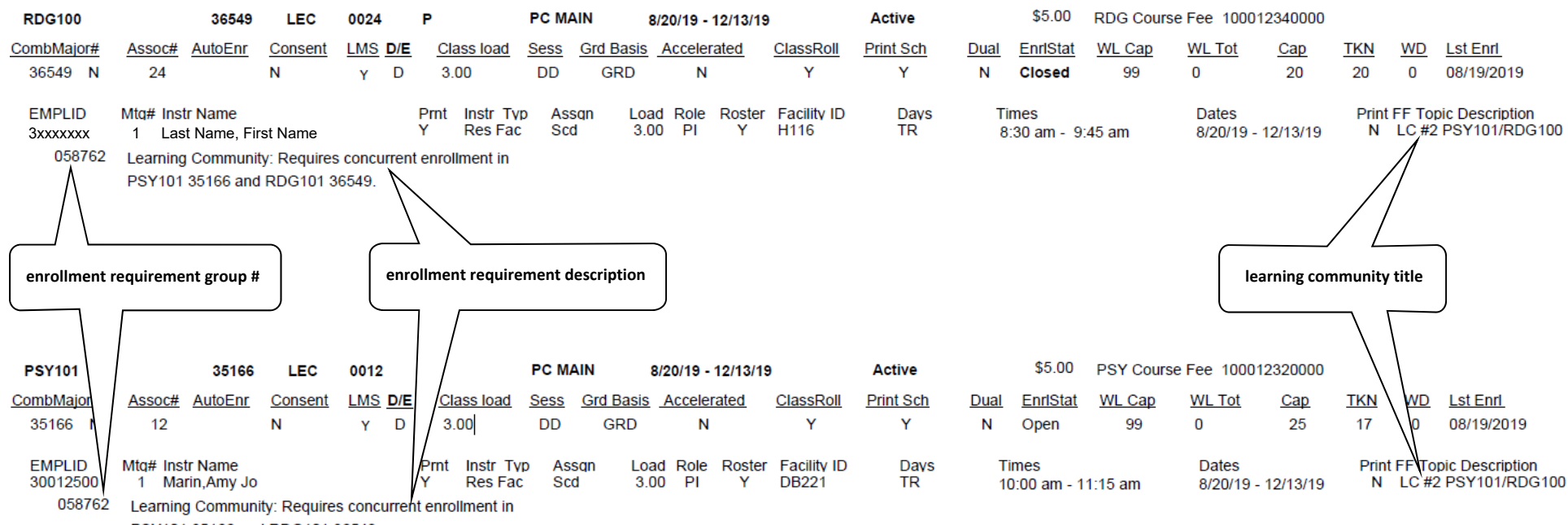

PSY101 35166 and RDG101 36549.